手机录音怎么转换成mp3格式?我们的工作和生活常常离不开录音,工作中录音可 以给我们带来很多便捷。很多人也都借用手机来录音,但是却不知道很多手机录音 出来的音频文件不是MP3格式,录完之后在个别设备是不能播放的。众所周知MP3 格式的音频文件兼容性比较强,在任何音频播放器上都可以进行播放,怎么把其他 格式的录音转换成MP3格式呢,下面跟着小编一起来看看吧!

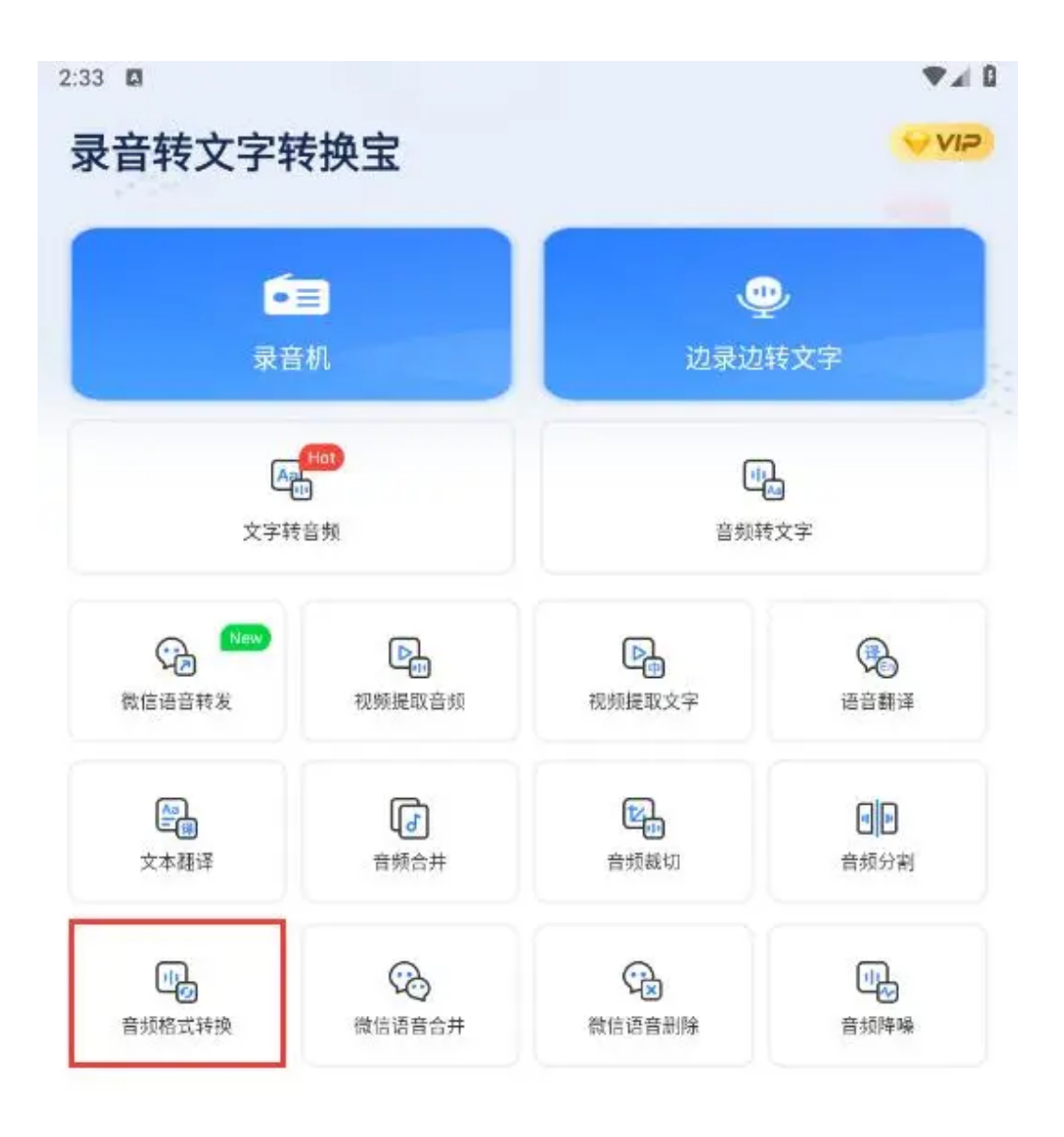

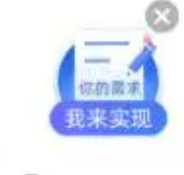

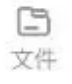

## 2、如下图所示,正因为录音转换宝这款软件是手机APP,所以录音转换宝会直接 带给大家以手机内部的软件存储形式的音频的位置,让用户可以快速选择自己需要 转换格式的文件,然后选择输出格式为mp3,然后导出即可。

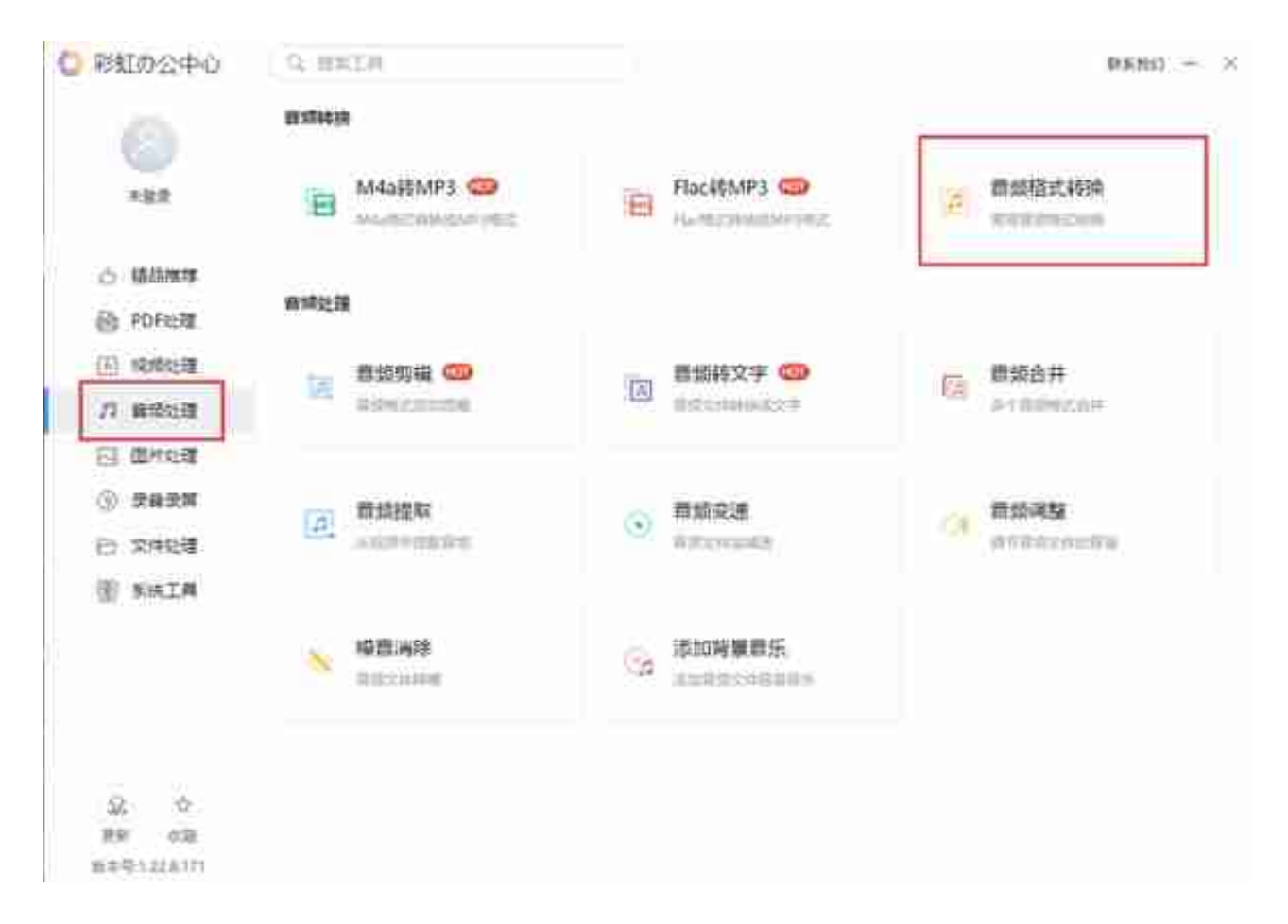

如下图所示,对于一些音频格式的转换彩虹办公中心都可以办到,用户将文件直接 导入到彩虹办公中心当中, 就可以来选择导出格式以及位置, 进行快速转换, 获得 最终的mp3的格式文件。